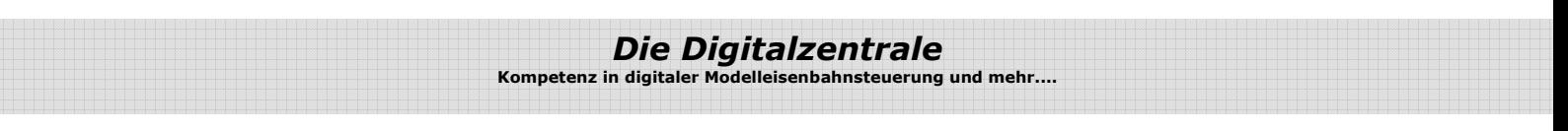

# **Anleitung: Mechanikbausatz Drehscheibe Digitalzentrale (Umbau alte Mechanik)**

# **Teileliste:**

- 1 x Teilesatz Getriebebox
- 1 x Teilesatz Moosgummi (Schalldämpfung)
- 1 x Schrittmotor NEMA14, 200 Schritte, 0,5A
- 1 x Zahnrad 40
- 1 x Welle mit Schneckenrad
- 1 x Flanschlager 5x11x4
- 2 x Messingrohr 6x0,5x12mm
- 4 x Schraube M3x10
- 4 x Unterlegscheibe 3x10

## **Aufbau Getriebebox:**

Die Getriebebox kann mit Sekundenkleber oder Weißleim (Ponal) geklebt werden.

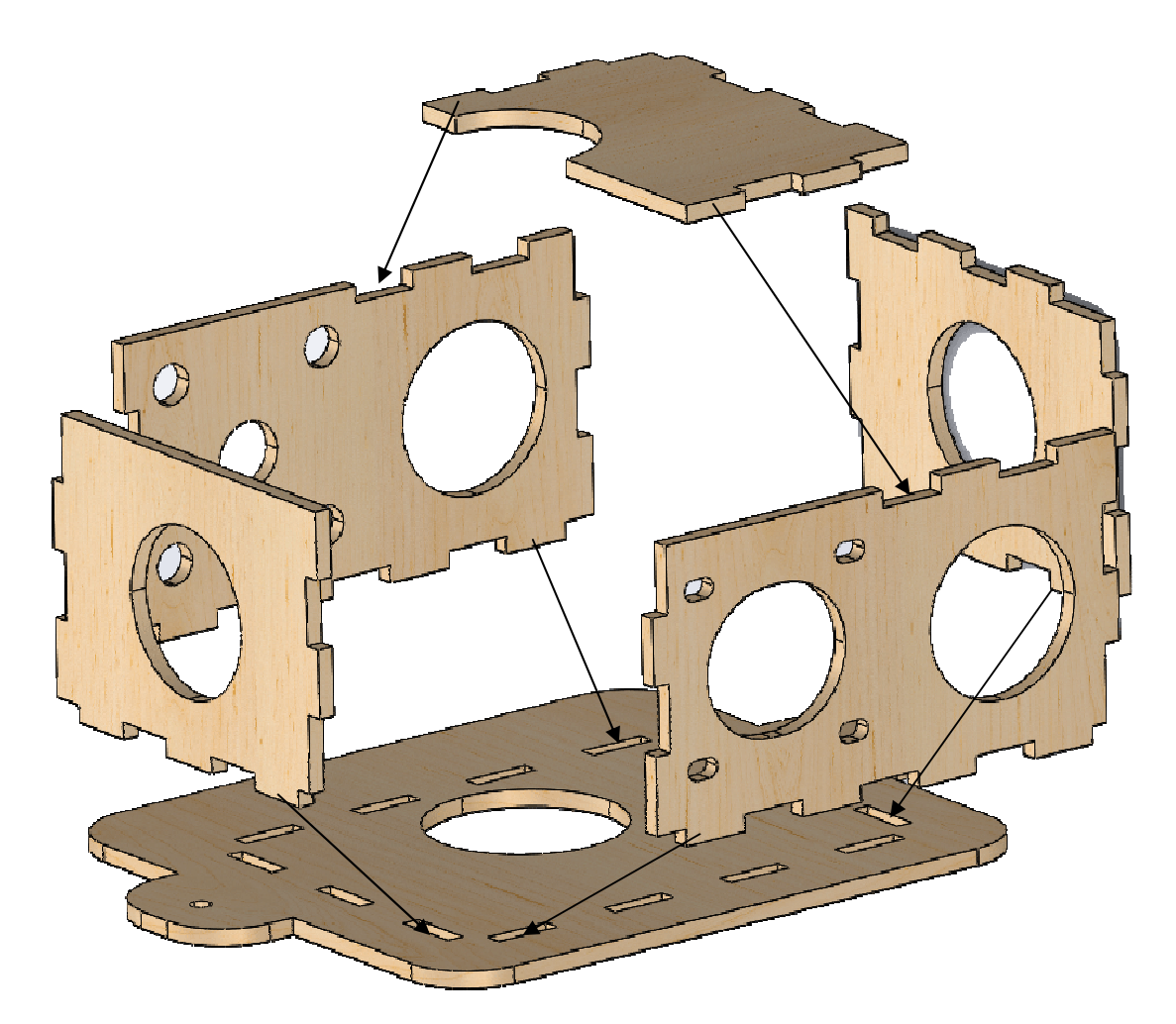

Lassen sie nun die Box trocknen und prüfen anschließend ob alles ordentlich verklebt ist.

#### **Vorbereitung der Drehscheibe:**

Bauen sie die alte Mechanik komplett auseinanderund wechseln sie den Mitteldrehzapfen. Bitte **senden sie uns den Mitteldrehzapfen** wieder zurück, da dieser bei uns nicht mehr lieferbar ist, aber für diesen Umbau abgedreht werden muss.

Setzen sie die Platine für die Schleifer auf die abgedrehte Achse., Benutzen sie entsprechende Unterlegscheiben um diese zu stabilisieren.

### **Zusammenbau des Getriebes:**

Stecken sie die Teile des Getriebes nach diesem Schema zusammen.

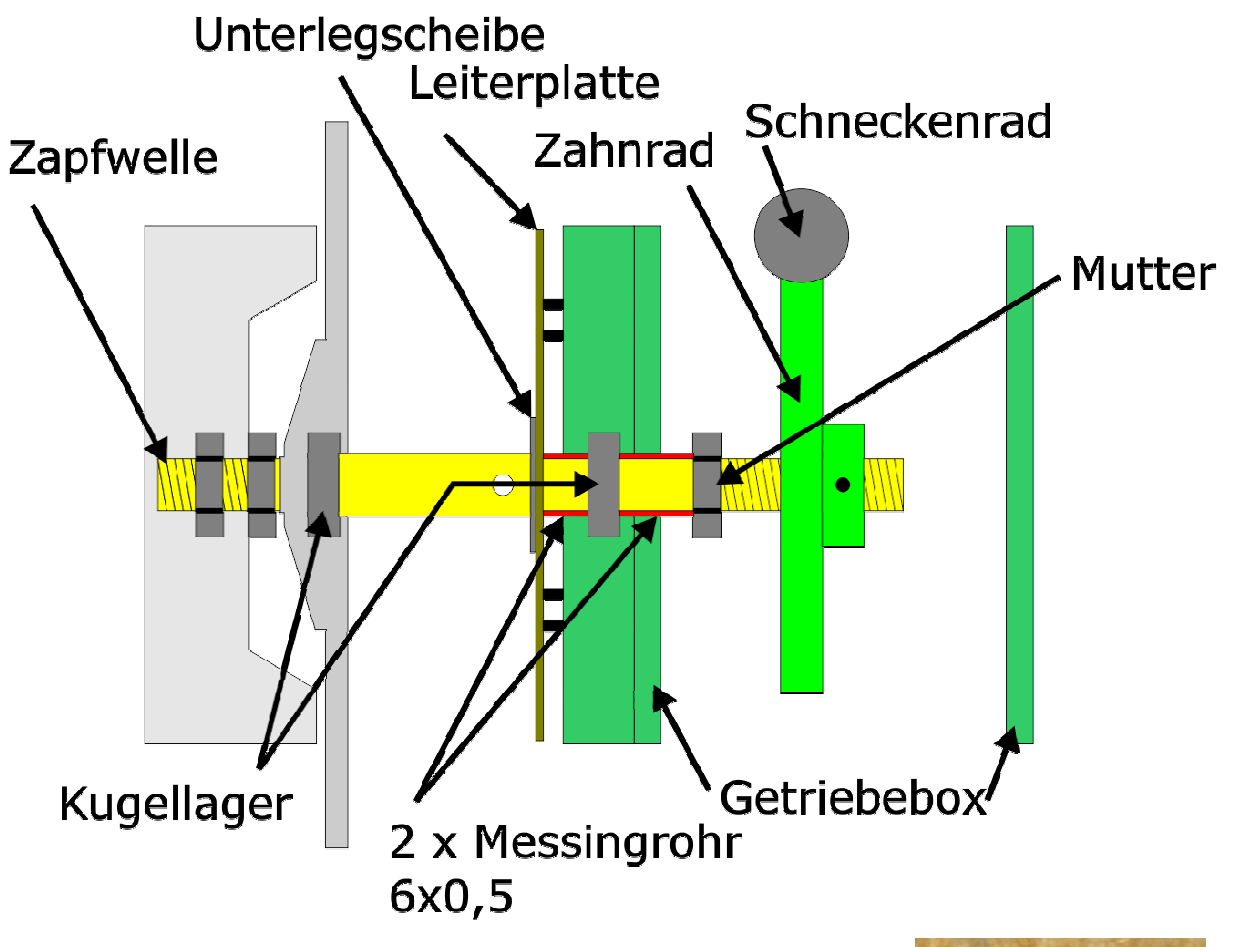

Justieren sie das Zahnrad exakt mittig zu dem Loch für das Kugellager der Motorachse. Siehe Bild.

Anschließend können sie mittels Madenschraube des Zahnrades die Teile fixieren.

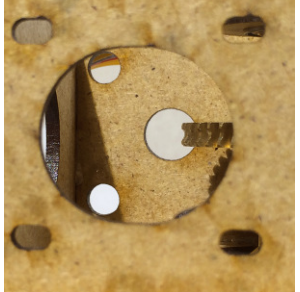

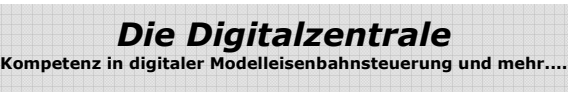

# **Gesamtansicht des Umbaus:**

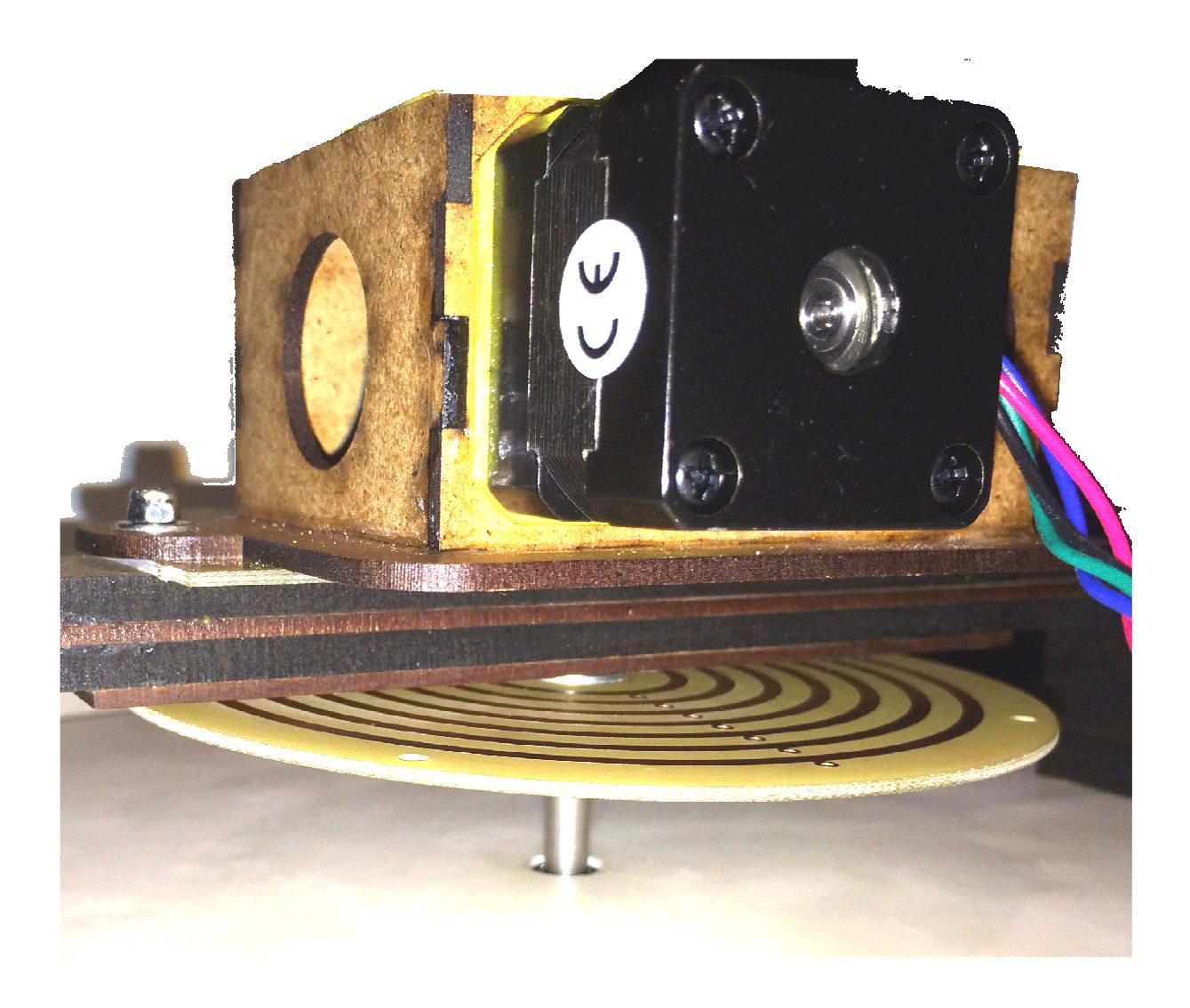

#### **Hinweis:**

Fetten sie alle beweglichen Teile entsprechend ein. Diese sind nach dem Zusammenbau nur noch schlecht zugänglich. Auch ist es sinnvoll die kleinen Laufrollen an der Bühne zu fetten, sowie auch das Loch für den Drehzapfen in der Grube.

## **Einbau des Schrittmotors:**

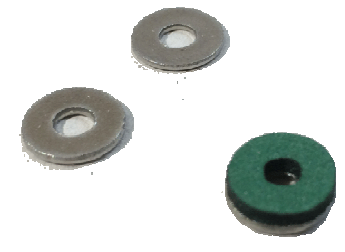

Kleben sie zur Schalldämmung die Moosgummistücke auf die Unterlegscheiben, sowie auf den Schrittmotor.

*Die Digitalzentrale*  **Kompetenz in digitaler Modelleisenbahnsteuerung und mehr....**

Das Moosgummi zeigt beim Zusammenbau immer in Richtung der Getriebebox.

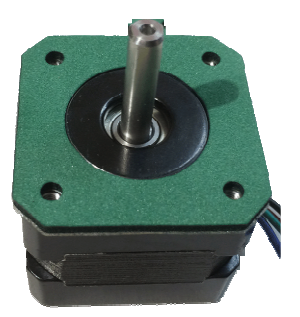

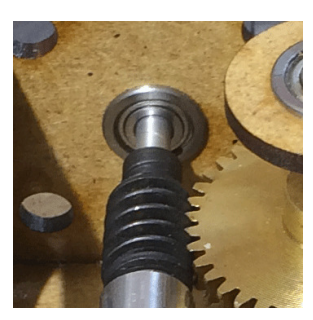

Nun können sie die Aluwelle mit Schneckenrad auf den Motor aufsetzen (noch nicht fest schrauben). Setzen sie das Flanschlager in die Getriebebox ein, der Flansch sitzt hier im Inneren der Getriebebox.

Als nächstes können sie den Motor in die Box einsetzen. Schrauben sie den Motor mit den mitgelieferten Schrauben fest. Die Moosgummiunterlegscheiben werden dabei mit dem Moosgummi zum Holz hin festgeschraubt.

Nun können sie die Welle justieren und die Schrauben am Motor vorsichtig fest ziehen.

Da der Motor locker gelagert ist können sie diesen abschießend in Richtung Zahnrad drücken.

Vergessen sie nicht das Zahnrad und die Schnecke zu schmieren.

#### **Parameter für die Steuerung:**

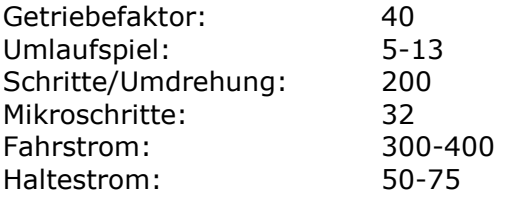

Abschließend wünschen wir viel Erfolg beim Umbau und viel Spaß beim anschließenden digitalen Fahrbetrieb!

Ihr Digitalzentrale – Team